# **Муниципальное общеобразовательное учреждение «Школа № 5 г. Черемхово»**

# РАССМОТРЕНО

Педагогическим советом МОУ «Школа № 5 г. Черемхово»

Протокол № 2 от «4» сентября 2023 г.

# УТВЕРЖДЕНО

Директор МОУ «Школа № 5 г. Черемхово» Приказ № 320 от «5» сентября 2023 г.

Подписан: Пирожкова Евгения Геннадьевна<br>DN: C=RU, S=Иркутская область, L=r. Черемхово, T=Директор,<br>O="МУНИЦИПАЛЬНОЕ ОБЩЕОБРАЗОВАТЕЛЬНОЕ УЧРЕЖДЕНИЕ ""ШКОЛА № 5 Г. ЧЕРЕМХОВО""",<br>СНИЛС=04526192043, ИНН=382001172647,<br>E=buhgorono1@mail.ru, G=Евгения Геннадьевна, SN=Пирожкова, CN=Пирожкова Евгения Геннадьевна Основание: Я являюсь автором этого документа **Геннадьевна Местоположение: место подписания**<br>Foxit Reader Bepcers: 10.1.4 Пирожкова Евгения

# **ДОПОЛНИТЕЛЬНАЯ ОБЩЕРАЗВИВАЮЩАЯ ПРОГРАММА**

**«Школа юного журналиста»** 

**г. Черемхово, 2023**

## **Пояснительная записка**

#### **1. Актуальность, назначение программы**

Изменение информационной структуры общества требует нового подхода к формам работы с детьми. Получили новое развитие средства информации: глобальные компьютерные сети, телевидение, радио, мобильные телефонные сети. Новые информационные технологии должны стать инструментом для познания мира и осознания себя в нём, а не просто средством для получения удовольствия от компьютерных игр.

Актуальность данной программы, в связи с вышеизложенным, очевидна. Программа сможет привлечь внимание обучаемых к различным социальным проблемам, поможет различным органам власти наладить связь с населением посредством юных журналистов, тем самым будут решаться такие важные государственные заказы в сфере образования, как патриотическое, нравственное, эстетическое воспитание детей.

#### **Цель и задачи программы:**

-развитие личности ребенка, способного к творческому самовыражению через овладение основами журналистики.

**Для достижения этой цели требуется выполнение следующих основных задач:**

*Познавательные:*

 формировать теоретические знания и практические навыки в сфере журналистики.

*Развивающие:*

- развитие творческих способностей школьников, осуществляя выпуск школьных новостей;
- развитие интересов к профессии журналиста; *Воспитательные:*
- воспитать ответственность, самостоятельность, аккуратность, и создать условия для проявления детско-юношеской инициативы.

## **2. Варианты реализации программы и формы проведения занятий**

*Программа предусматривает* использовать активные формы и методывыездные мероприятия, встречи с представителями СМИ, ведущими специалистами в области медиапространства, мастер-классы и т.д.

Отличительная особенность программы в том, что она разноуровневая- это позволяет использовать дифференцированный подход в обучении детей. Практические задания способствуют развитию у детей коммуникативные способности. Так же, дети интересуются журналистикой, планируют свой дальнейший образовательный и профессиональный маршрут в данной области, а в школе еще нет собственной программы новостей.

*Режим занятий:* занятия в группах проводятся 2 раза в неделю по 2 и 1 часу (1 академический час – 40 мин). Занятия проводятся с детьми 11-17 лет. Курс рассчитан на 102 часа.

*Формы проведения занятий:* теория и практика. *Формы обучения:* групповые, индивидуальные**.**

## **3. Взаимосвязь с программой воспитания**

Программа кружка разработана с учетом рекомендаций программы воспитания МОУ Школа №5 г. Черемхово.

Программа реализуется в единстве учебной и воспитательной деятельности общеобразовательной организации по основным направлениям воспитания в соответствии с ФГОС:

● гражданское воспитание — формирование российской гражданской идентичности, принадлежности к общности граждан Российской Федерации, к народу России как источнику власти в Российском государстве и субъекту тысячелетней российской государственности, изучение и уважение прав, свобод и обязанностей гражданина России; ● патриотическое воспитание — воспитание любви к родному краю, Родине, своему народу, уважения к другим народам России; историческое просвещение, формирование российского национального исторического

3

сознания, российской культурной идентичности; ● духовно-нравственное воспитание — воспитание на основе духовнонравственной культуры народов России, традиционных религий народов России, формирование традиционных российских семейных ценностей; воспитание честности, доброты, милосердия, сопереживания, справедливости, коллективизма, дружелюбия и взаимопомощи, уважения к старшим, к памяти предков, их вере и культурным традициям.

## **Содержание учебного курса**

# **Раздел 1. «Здравствуйте, друзья!»**

Вводное занятие. Инструктаж по технике безопасности. Постановка целей работы, распределение обязанностей. Обсуждение графика выпуска ежемесячных новостей. Определение основных рубрик.

**Раздел 2. «Кто такой журналист?». Основы этики журналиста** Журналист как представитель определенного слоя общества. История и специфика детской журналистики. Задачи и функции детской журналистики. Составление правил, и этического кодекса журналистов. Разбор требований к внешнему виду журналиста. Составление памятки для юного журналиста.

#### **Раздел 3. Программа Киностудия**

Знакомство с программой создания видеоматериалов к новостным выпускам, программы по озвучиванию текстов, изучение инструментов работы.

#### **Раздел 4. Работа с ведущими**

Работа с ведущими, кто они? Изучение правил видеосъемки, требования к ведущим. Пробы ведущих.

# **Раздел 5. Учимся писать интересные статьи**

Рассмотрение направлений журналистики, составление текстов, работа над сюжетами. Жанры написания текстов. Новостные заметки – это самый популярный жанр в современной журналистике. Как и о чем писать школьникам?

4

#### **Раздел 6. Изучаем социальные сети**

Разновидности социальных сетей. Особенности работы в социальной сети. Паблики и лучшее время для постинга. Посты в социальных сетях. «Гвоздевой» материал. Правила расположение новостей, обзоров, интервью. Кто будет читателем школьной посты и что он ждет от нее? Методы выявления читательских запросов и предпочтений. Анкета.

## **Раздел 7. Информация, формы подачи информации. Как вести интервью?**

Информация (новость). Основные черты и типы информации. Знакомство с законами о СМИ. Основные правила ведения интервью, формы подачи информации. Приглашение местных СМИ, на классную встречу. Учимся выполнять технические задания.

#### **Раздел 8. Виды и типы репортажа. Фоторепортаж**

Профпроба роль журналиста. Изучение правил фотосъёмки. Практическая деятельность. Игры и тренинги «Будущие журналисты»

#### **Раздел 9. Видеосъемка. Правила успешного видеосюжета**

Изучение основных правил, норм и требований по организации видеосъемки. Практические задания, итоговые выпускные работы и их презентация.

## **Планируемые результаты освоения учебного курса**

*Предметные:*

- определение основных журналистских понятий;
- связь с учебными предметами (русский язык, литература, история, обществознание) -основа журналистики;
- формировать умения работать в проектном режиме при создании выпускных сюжетных и информационных новостей; *Метапредметные:*
- определять и объективно анализировать информацию;
- работать с методической литературой, поиск дополнительной

информации;

- уметь доступно информировать;
- способность регулировать собственную деятельность, в том числе учебную, направленную на познание (в сотрудничестве и самостоятельно) гражданской и законной позиции;
- умение осуществлять информационный поиск для выполнения учебных задач, соблюдать нормы информационной избирательности;
- освоение правил и норм социокультурного взаимодействия со взрослыми и сверстниками в сообществах разного типа (класс, школа, семья, учреждения культуры в городе и др.);
- способность работать с моделями и оборудованием изучаемых объектов.

# *Формирование коммуникативных универсальных учебных действий в рамках программы «Юный̆ журналист» включает в себя:*

-Создание атмосферы сотрудничества кружковцев при решении общих задач;

-Формирование умения с достаточной̆ полнотой̆ и точностью выражать свои мысли в соответствии с задачами и условиями коммуникации;

-Совершенствование умений владения монологической̆ и диалогическоӗ формами речи в соответствии с грамматическими и синтаксическими нормами русского языка;

-Формирование уважения к собеседнику.

#### **Обучающиеся смогут:**

- Определить тему или идею текста;
- Составлять простой и подробный план текста;
- Создавать связные высказывания (с заданным языковым материалом);
- Оценивать чужую и свою речь;
- Спорить, но не ссорится, аргументировать свои высказывания;
- Сокращать один и тот же текст до половины, до трети его первоначального объёма, до одного абзаца и одного предложения;
- Рассказать о себе так, чтобы тебя слушали;
- Брать интервью у знакомых и незнакомых людей;
- Вести репортаж с места событий;
- Составлять различные типы текстов газетной информации.

# **Обучающиеся должны:**

- понимать основные проблемы общественной жизни, роль и функции средств массовой информации в жизни современного человека;
- уметь определять жанр газетного текста, выявлять его отличительные особенности, анализировать его структуру, владеть разнообразными приемами анализа текста;
- уметь создавать собственный текст в условиях ограниченного времени, грамотно и аргументировано выражать собственные мысли, точку зрения, позицию, мнение современным литературным языком, избегая при этом ложно-публицистических штампов и общих мест, выстраивать собственное высказывание по модели, продумывать план и композицию, отбирать фактический материал в соответствии с темой и замыслом высказывания;
- уметь редактировать предложенные тексты, находить и исправлять ошибки.

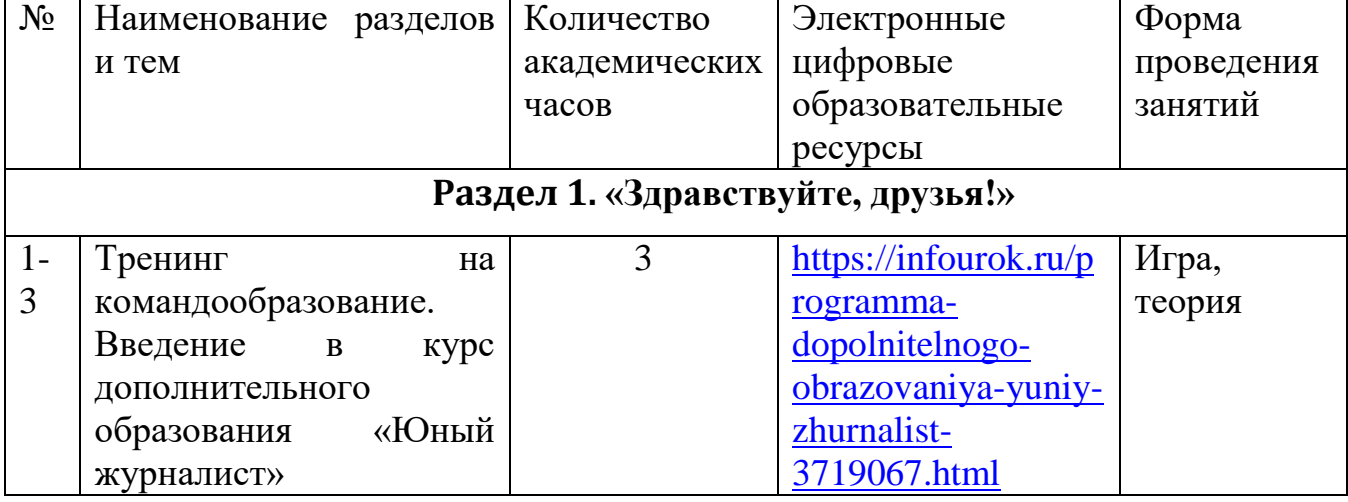

# **Тематическое планирование**

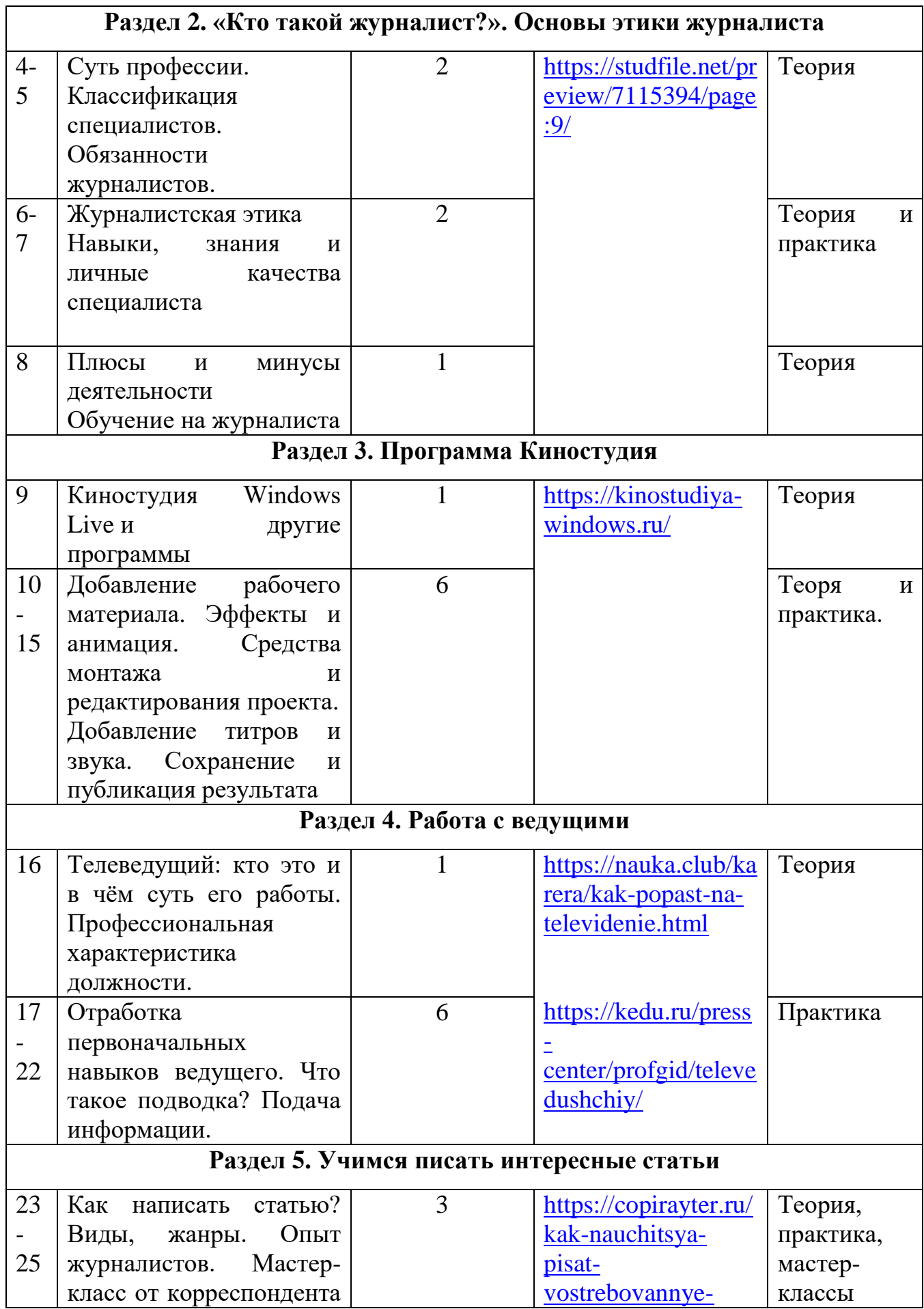

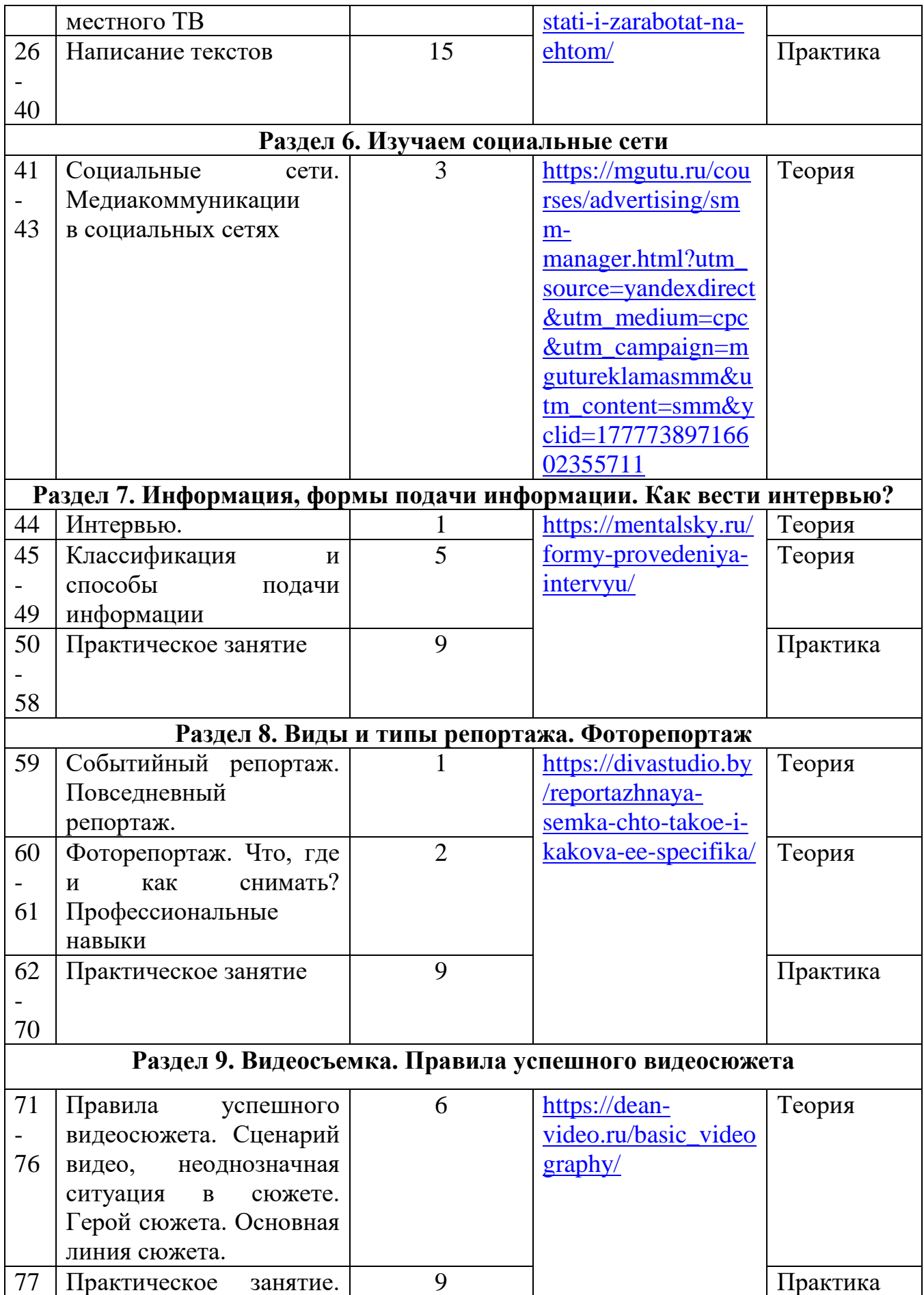

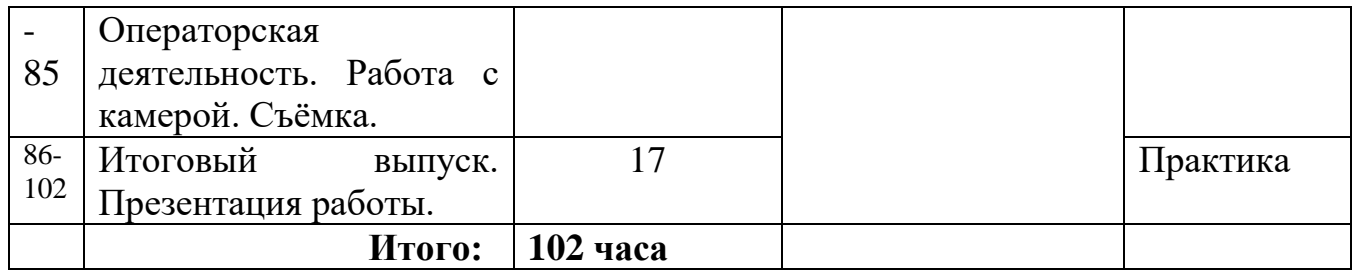